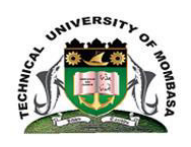

### **TECHNICAL UNIVERSITY OF MOMBASA**

## FACULTY OF ENGINEERING AND TECHNOLOGY DEPARTMENT OF BUILDING & CIVIL ENGINEERING

# **UNIVERSITY EXAMINATION FOR:**  DIPLOMA IN IN BUILDING AND CIVL ENGINEERING

## EBC 2103 : COMPUTER AIDED DRAWING AND DESIGN

## SPECIAL SUPPLEMENTARY EXAMINATION **SERIES:** SEPT. 2017 **TIME:** 2 HOURS **DATE:** 16 Sep 2017

\_\_\_\_\_\_\_\_\_\_\_\_\_\_\_\_\_\_\_\_\_\_\_\_\_\_\_\_\_\_\_\_\_\_\_\_\_\_\_\_\_\_\_\_\_\_\_\_\_\_\_\_\_\_\_\_\_\_\_\_\_\_\_\_\_\_\_\_\_\_\_\_\_\_\_\_\_\_\_\_\_\_\_\_\_

#### **Instructions to Candidates**

You should have the following for this examination

 *-Answer Booklet, examination pass and student ID* 

 *-Drawing instruments.* 

This paper consists of **FIVE** questions. Attempt **any THREE questions**.

#### **Do not write on the question paper**

**Mobile Phones are NOT allowed inside the examination room** 

#### **QUESTION ONE**

Describe the tools below as used CADD

- a. AutoCad version number
- b. Standard tool bar
- c. Draw tool bar
- d. Layers toolbar
- e. Co-ordinate read out
- f. Command line

**QUESTION TWO** 

**(20 marks)** 

### Using appropriate coordinate entries, write down a follow up of all commands required to enter the points below

- Command: line, begin at point 0, 0. Draw a line to the right at 5000mm next @0,650 then close
- Command: line, begin at point 8, 2.Type @100<45,next @100<275,next@100<315 then close

#### **QUESTION THREE**

#### Describe:

- I. Polar co-ordinates
- II. Absolute co-ordinates
- III. Relative co-ordinates **(20 marks)**

#### **QUESTION FOUR**

Using polygon and line commands describe how to:

- I. Circumscribe a polygon of 8 sides
- II. Draw a rectangle any size
- III. Extend one line to another
- IV. Do a polar array **(20 marks)**

#### **QUESTION FIVE**

Define array command. Describe how to do a rectangular array for a 10 sided polygon.

**(20 marks)** 

**(20 marks)**